2.161 Signal Processing: Continuous and Discrete Fall 2008

For information about citing these materials or our Terms of Use, visit: [http://ocw.mit.edu/terms.](http://ocw.mit.edu/terms)

# MASSACHUSETTS INSTITUTE OF TECHNOLOGY Department of Mechanical Engineering

2.161 Signal Processing - Continuous and Discrete Fall Term 2008

# Lecture 19<sup>1</sup>

#### Reading:

- Proakis and Manolakis: Sec. 10.3.3
- Oppenheim, Schafer, and Buck: Sec. 7.1

# 1 The Design of IIR Filters (continued)

## 1.1 Design by the Matched z-Transform (Root Matching)

Given a prototype continuous filter  $H_p(s)$ ,

$$
H_p(s) = K \frac{\prod_{k=1}^{M} (s - z_k)}{\prod_{k=1}^{N} (s - p_k)}
$$

with zeros  $z_k$ , poles  $p_k$ , and gain K, the matched z-transform method approximates the ideal mapping

$$
H_p(s) \longrightarrow H(z)|_{z=e^{sT}}
$$

by mapping the poles and zeros

$$
H(z) = K' \frac{\prod_{k=1}^{M} (z - e^{z_k T})}{\prod_{k=1}^{N} (z - e^{p_k T})}
$$

where  $K'$  must be determined from some empirical response comparison between the prototype and digital filters. Note that an implicit assumption is that all s-plane poles and zeros must lie in the primary strip in the s-plane (that is  $|\Im(s)| < \pi/T$ ). Poles/zeros on the s-plane imaginary axis will map to the unit circle, and left-half s-plane poles and zeros will map to the interior of the unit circle, preserving stability.

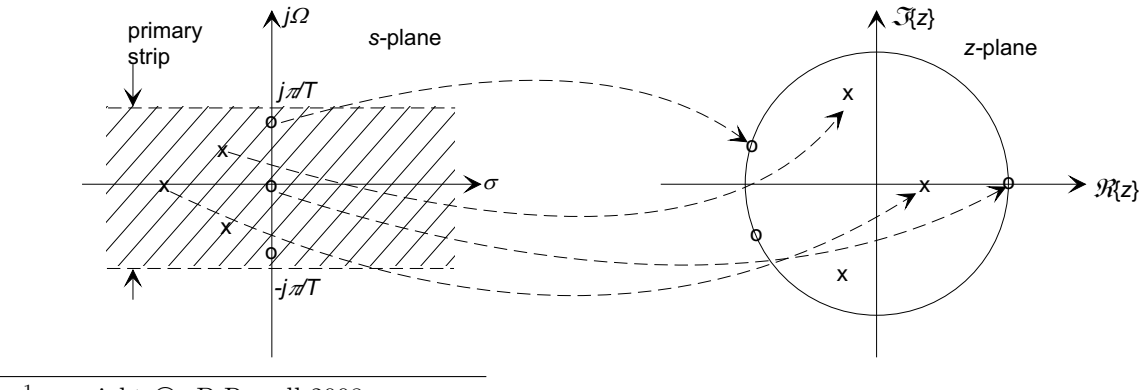

 $1$ copyright  $\odot$  D.Rowell 2008

The steps in the design procedure are:

- 1. Determine the poles and zeros of the prototype filter  $H_p(s)$ .
- 2. Map the poles and zeros to the z-plane using  $z = e^{sT}$ .
- 3. Form the z-plane transfer function with the transformed poles/zeros.
- 4. Determine the gain constant  $K'$  by matching gains at some frequency (for a low-pass filter this is normally the low frequency response).
- 5. Add poles or zeros at  $z = 0$  to adjust the delay of the filter (while maintaining causality).

## Example 1

Use the matched z-transform method to design a filter based on the prototype first-order low-pass filter

$$
H_p(s) = \frac{a}{s+a}.
$$

**Solution:** The prototype has a single pole at  $s = -a$ , and therefore the digital filter will have a pole at  $z = e^{-aT}$ . The transfer function is

$$
H(z) = K' \frac{1}{z - e^{-aT}}.
$$

To find  $K'$ , compare the low frequency gains of the two filters:

$$
\lim_{\Omega \to 0} H_p(j\Omega) = 1
$$
  

$$
\lim_{\Omega \to 0} H(e^{j\Omega}) = \frac{K'}{1 - e^{-aT}},
$$

therefore choose  $K' = 1 - e^{-aT}$ . Then

$$
H(z) = \frac{1 - e^{-aT}}{z - e^{-aT}} = \frac{(1 - e^{-aT})z^{-1}}{1 - e^{-aT}z^{-1}}
$$

and the difference equation is

$$
y_n = e^{-aT}y_{n-1} + (1 - e^{-aT})f_{n-1}.
$$

Note that this is not a minimum delay filter, because it does not use  $f_n$ . Therefore we can optionally add a zero at the origin, and take

$$
H(z) = \frac{(1 - e^{-aT})z}{z - e^{-aT}} = \frac{(1 - e^{-aT})}{1 - e^{-aT}z^{-1}}
$$

as the final filter design.

# ■ Example 2

Use the matched z-transform method to design a second-order band-pass filter based on the prototype filter

$$
H_p(s) = \frac{s}{s^2 + 0.2s + 1}
$$

with a sampling interval  $T = 0.5$  sec. Make frequency response plots to compare the prototype and digital filters.

**Solution:** The prototype filter as a zero at  $s = 0$ , and a complex conjugate pole pair at  $s = -0.1 \pm j 0.995$ , so that

$$
H(z) = K' \frac{z - 1}{(z - e^{(-0.1 + j0.995)T})(z - e^{(-0.1 - j0.995)T})}
$$
  
=  $K' \frac{z - 1}{z^2 - 1.6718z + 0.9048}$ 

To find K', compare the gains at  $\Omega = 1$  rad/s (the peak response of  $H_p(j \Omega)$ ),

$$
\left. \begin{aligned} \left| H_p(\mathbf{j} \, \Omega) \right|_{\Omega=1} &= 5 \\ \left| H(\mathbf{e}^{\mathbf{j} \, \Omega T}) \right|_{\Omega=1} &= 10.54 K'. \end{aligned} \right.
$$

and to match the gains  $K' = 5/10.54 = 0.4612$ , and

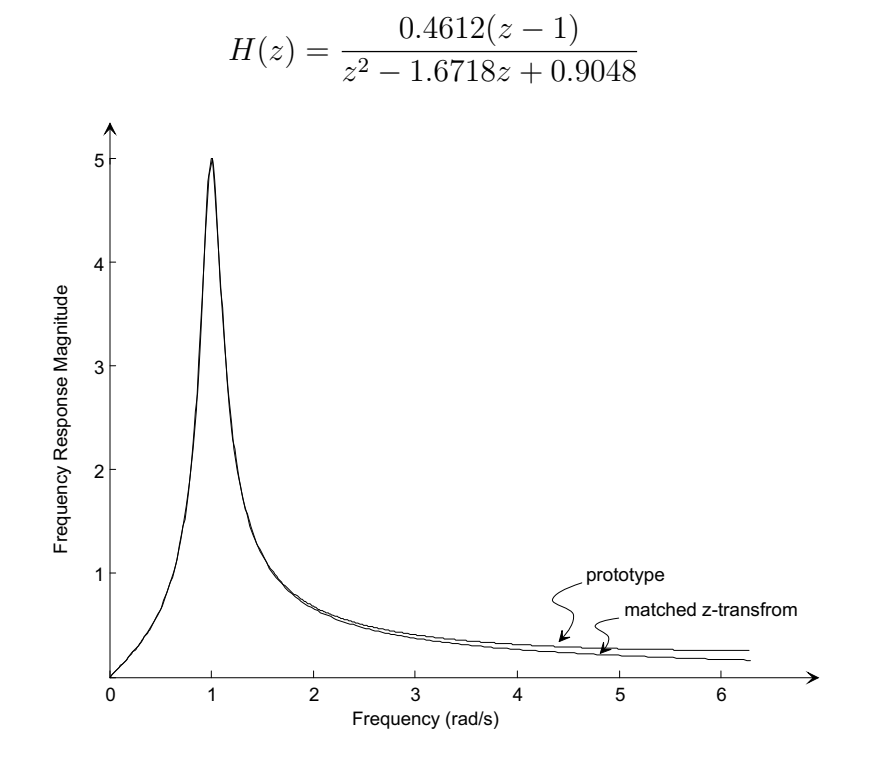

19–3

To create a minimum delay filter, make the order of the numerator and denominator equal by adding a zero at the origin,

$$
H(z) = \frac{0.4612z(z-1)}{z^2 - 1.6718z + 0.9048} = \frac{0.4612(1 - z^{-1})}{1 - 1.6718z^{-1} + 0.9048z^{-2}}
$$

and implement the filter as

$$
y_n = 1.6718y_{n-1} - 0.9048y_{n-2} + 0.4612(f_n - f_{n-1}).
$$

# 1.2 Design by the Bilinear Transform

As noted above, the ideal mapping of a prototype filter to the z-plane is

$$
H_p(s) \longrightarrow H(z)|_{z=e^{sT}}
$$

or

$$
s \longrightarrow \frac{1}{T} \ln(z)
$$

so that

$$
H(z) = H_p(s)|_{s=\frac{1}{T}\ln(z)}.
$$

The Laurent series expansion for  $\ln(z)$  is

$$
\ln(z) = 2\left[\frac{z-1}{z+1} + \frac{1}{3}\left(\frac{z-1}{z+1}\right)^3 + \frac{1}{5}\left(\frac{z-1}{z+1}\right)^5 + \cdots \right] \quad \text{for } \Re\{z\} \ge 0, z \ne 0.
$$

The bilinear transform method uses the truncated series approximation

$$
s \longrightarrow \frac{1}{T} \ln(z) \approx \frac{2}{T} \left( \frac{z-1}{z+1} \right)
$$

In a more general sense, any transformation of the form

$$
s = A\left(\frac{z-1}{z+1}\right) \quad \text{which implies} \quad z = -\left(\frac{s+A}{s-A}\right)
$$

is a bilinear transform. In particular, when  $A = 2/T$  the method is known as Tustin's method.

With this transformation the digital filter is designed from the prototype using

$$
H(z) = H_p(s)|_{s = \frac{2}{T} \left(\frac{z-1}{z+1}\right)}
$$

## Example 3

Find the bilinear transform equivalent of an integrator

$$
H_p(s) = \frac{1}{s}.
$$

#### Solution:

$$
H(z) = \left(\frac{1}{s}\right)\Big|_{s = \frac{2}{T}\left(\frac{z-1}{z+1}\right)} = \left(\frac{T}{2}\right)\frac{1+z^{-1}}{1-z^{-1}}
$$

and the difference equation is

$$
y_n = y_{n-1} + \frac{T}{2} (f_n + f_{n-1})
$$

which is the classical trapezoidal (or mid-point) rule for numerical integration.

The bilinear transform maps the left half s-plane to the interior of the unit circle, and thus preserves stability. In addition, we will see below that it maps the entire imaginary axis of the s-plane to the unit circle, and thus avoids aliasing in the frequency response.

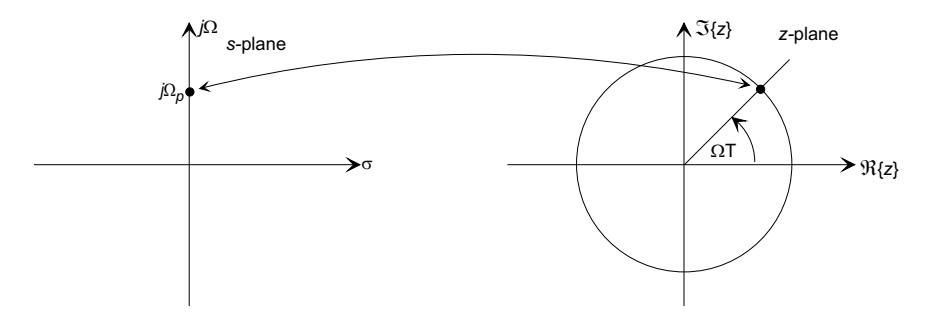

Thus every point on the frequency response of the continuous-time prototype filter, is mapped to a corresponding point in the frequency response of the discrete-time filter, although with a different frequency. This means that every feature in the frequency response of the prototype filter is preserved, with identical gain and phase shift, at some frequency the digital filter.

### ■ Example 4

Find the bilinear transform equivalent of a first-order low-pass filter

$$
H_p(s) = \frac{a}{s+a}.
$$

### Solution:

$$
H(z) = \left. \left( \frac{a}{s+a} \right) \right|_{s=\frac{2}{T}(\frac{z-1}{z+1})}
$$
  
= 
$$
\frac{(aT/2)(z+1)}{(z-1) + (aT/2)(z+1)}
$$
  
= 
$$
\frac{(aT/2)(1+z^{-1})}{(1+aT/2) - (1-aT/2)z^{-1}}
$$

and the difference equation is

$$
y_n = \frac{1 - aT/2}{1 + aT/2} y_{n-1} + \frac{aT/2}{1 + aT/2} f_n.
$$

Comparing the frequency responses of the two filters,

$$
H(e^{j\Omega T})\Big|_{\Omega=0} = 1/0 = H_p(j\,0)
$$

$$
\lim_{\Omega \to \pi/T} H(e^{j\,\Omega T}) = 0 \angle \left(-\frac{\pi}{2}\right) = \lim_{\Omega \to \infty} H_p(j\,\Omega),
$$

demonstrating the assertion above that the entire frequency response of the prototype filter has been transformed to the unit circle.

# 1.2.1 Frequency Warping in the Bilinear Transform

The mapping

$$
s \longleftrightarrow \frac{2}{T} \left( \frac{z-1}{z+1} \right)
$$

implies that when  $z = e^{j\Omega T}$ ,

$$
s = \frac{2}{T} \left( \frac{e^{j\Omega T} - 1}{e^{j\Omega T} + 1} \right) = j\frac{2}{T} \tan\left(\frac{\Omega T}{2}\right)
$$

so that

$$
H(e^{j\Omega T}) = H_p\left(j\frac{2}{T}\tan\left(\frac{\Omega T}{2}\right)\right)
$$

which gives a nonlinear warping of the frequency scales in the frequency response of the two filters.

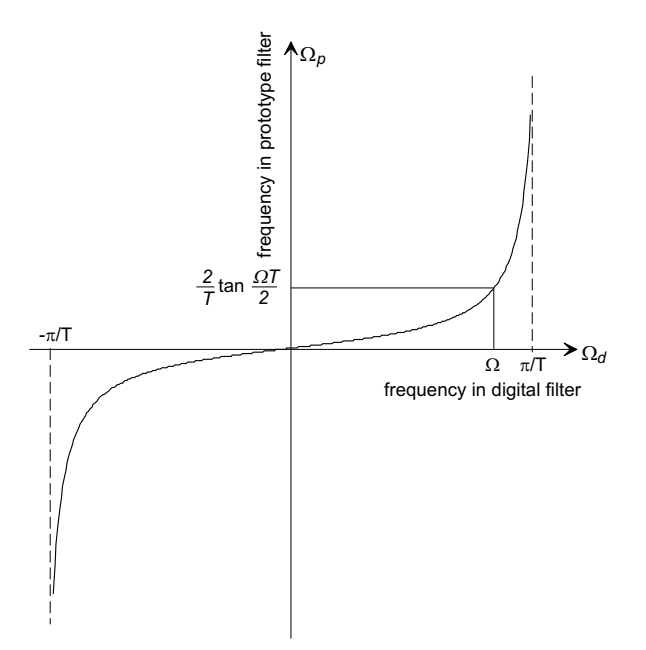

In particular

$$
H(e^{j0}) = H_p(j0)
$$
, and  $H(e^{j\pi}) = H_p(j\infty)$ 

and there is no aliasing in the frequency response.

#### 1.2.2 Pre-warping of Critical Frequencies in Bilinear Transform Filter Design

The specifications for a digital filter must be done in the digital domain, that is the critical band-edge frequencies must relate to the performance of the final design - not the continuous prototype.

Therefore, in designing the continuous prototype we need to choose band-edge frequencies that will warp to the correct values after the bilinear transform. This procedure is known as pre-warping. For example, if we are given a specification for a digital low-pass filter such as

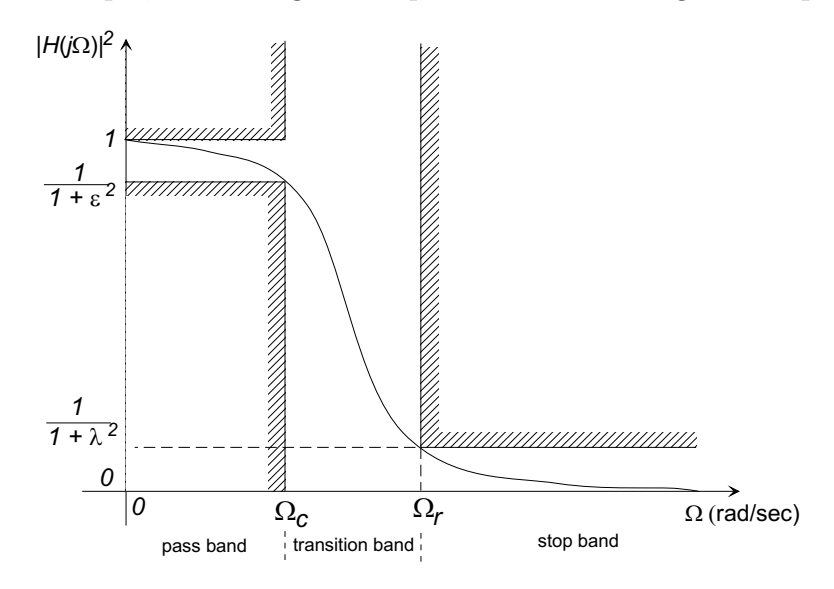

we would pre-warp the frequencies  $\Omega_c$  and  $\Omega_r$  to

$$
\Omega_c' = \frac{2}{T} \tan \frac{\Omega_c T}{2}, \text{ and } \Omega_r' = \frac{2}{T} \tan \frac{\Omega_r T}{2}
$$

and design the prototype to meet the specifications with  $\Omega_c'$  and  $\Omega_c'$  as the band edges.

Design Procedure: For any class of filter (band-pass, band-stop) the procedure is: (1) Define all band-edge critical frequencies for the digital filter.

- (2) Pre-warp all critical frequencies using  $\Omega' = (T/2) \tan(\Omega T/2)$ .
- (3) Design the continuous prototype using the pre-warped frequencies.
- (4) Use the bilinear transform to transform  $H_p(s)$  to  $H(z)$ .
- (5) Realize the digital filter as a difference equation.

## ■Example 5

Use the bilinear transform method to design a low-pass filter, with  $T = .01$  sec., based on a prototype Butterworth filter to meet the following specifications.

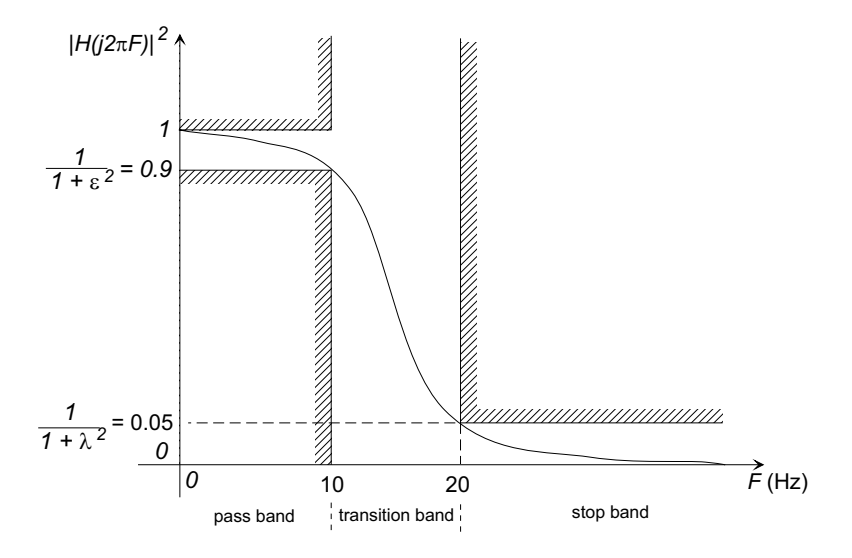

Solution: Pre-warp the band-edges:

$$
\Omega_c' = \frac{2}{T} \tan\left(\frac{\Omega_c T}{2}\right) = 64.9839 \text{ rad/s}
$$
  

$$
\Omega_r' = \frac{2}{T} \tan\left(\frac{\Omega_r T}{2}\right) = 145.3085 \text{ rad/s}.
$$

From the specifications  $\epsilon = 0.3333$  and  $\lambda = 4.358$ , and the required order for the prototype Butterworth filter is

$$
N \ge \frac{\log(\lambda/\epsilon)}{\log(\Omega'_r/\Omega'_c)} = 3.1946
$$

so take  $N = 4$ . The four poles  $(p_1, \ldots, p_4)$  lie on a circle of radius  $\Omega'_c e^{-1/N} =$ 82.526,

$$
|p_n| = 82.526,
$$
  
\n
$$
\angle p_n = \pi(2n+3)/8
$$

for  $n = 1...4$ . The prototype transfer function is

$$
H_p(s) = \frac{p_1 p_2 p_3 p_4}{(s - p_1)(s - p_2)(s - p_3)(s - p_4)}
$$
  
= 
$$
\frac{5.3504 \times 10^7}{s^4 + 223.4897s^3 + 24974s^2 + 1.6348 \times 10^6 s + 5.3504 \times 10^7}.
$$

Applying the bilinear transform

$$
H(z) = H_p(s)|_{s = \frac{2}{T}(\frac{z-1}{z+1})}
$$

gives

$$
H(z) = \frac{0.0112(1+z^{-1})^4}{1.0000 - 1.9105z^{-1} + 1.6620z^{-2} - 0.6847z^{-3} + 0.1128z^{-4}}
$$

and the frequency response of the digital filter (as a power gain) is shown below:

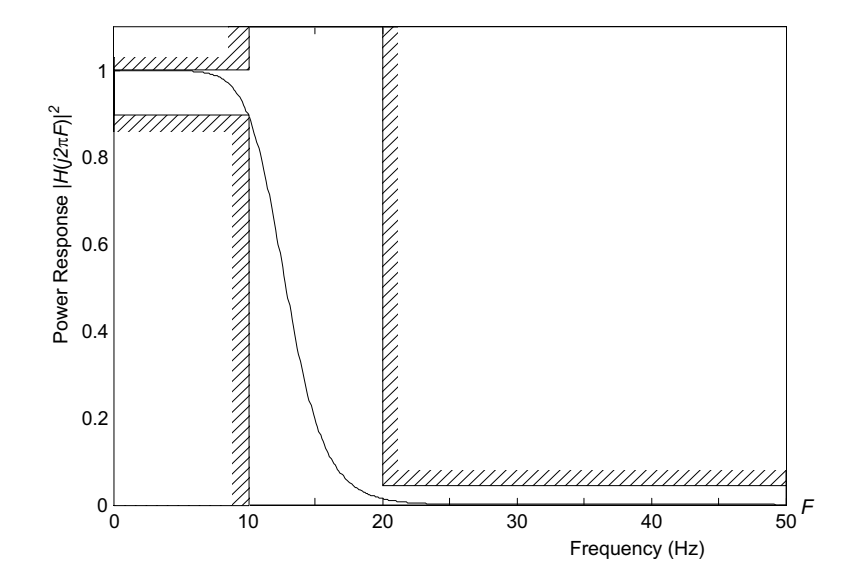